## Bodensee-Oberschwaben-BahnGmbH & Co. KG

 $\sqrt{\frac{2}{L}}$ 

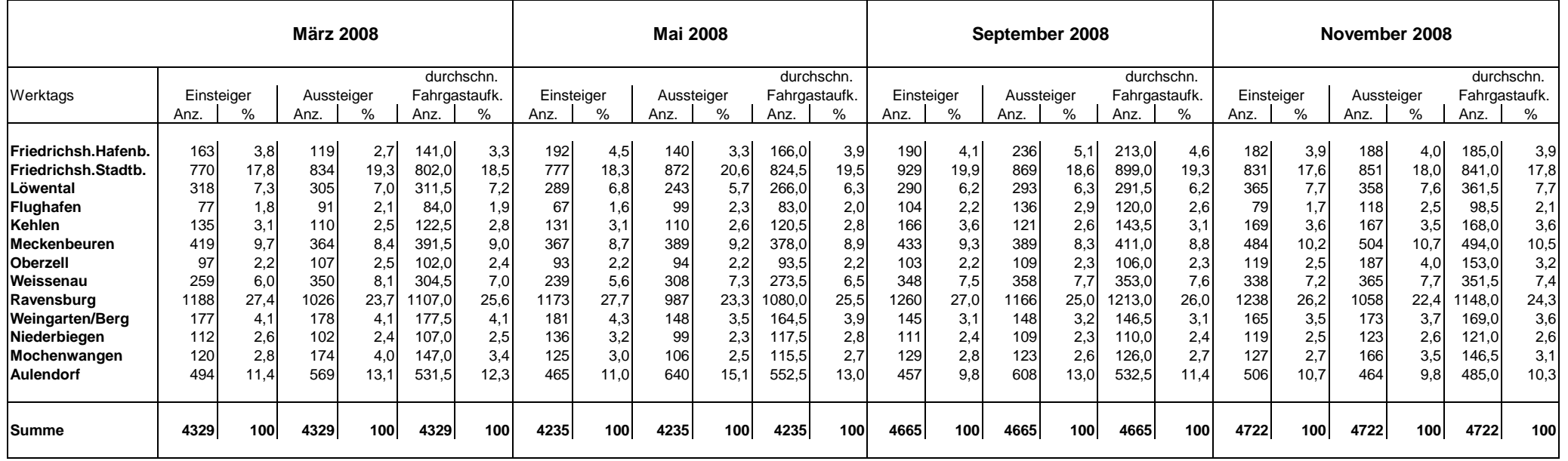